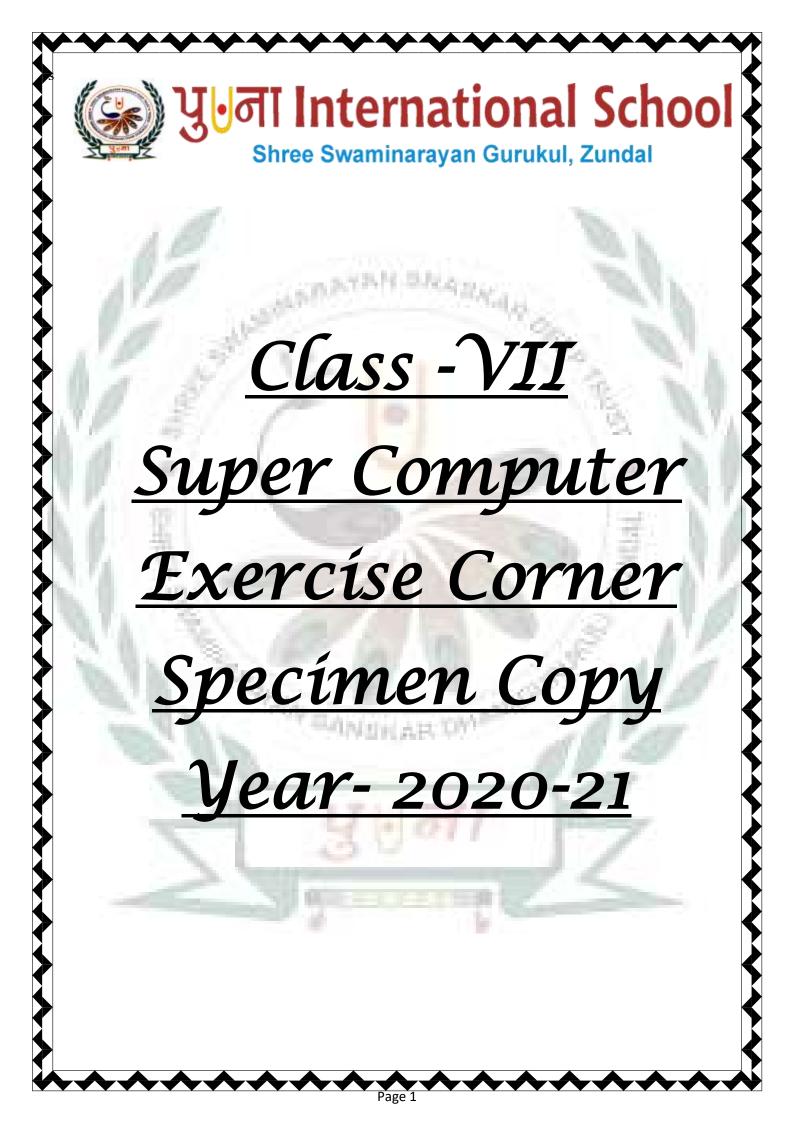

# Index

| or. No Name of the Chapter |                                                 | Month             | Page No. |
|----------------------------|-------------------------------------------------|-------------------|----------|
| 1                          | Ch-1 Computer Languages And Software            | April/May         | 3        |
| 2                          | CH-2 Formulas And Functions In MS<br>EXCEL 2010 | June              | 6        |
| 3                          | CH-3 More Features Of Excel                     | July              | 9        |
| 4                          | CH-4 Decision –Making And Looping In<br>Qbasic  | July/August 13    |          |
| 5 CH-5 Graphics In Qbasic  |                                                 | August            | 16       |
| 6                          | CH-6 Animations in Flash                        | September/October | 19       |
| 7                          | CH-7 Introduction to HTML                       | October/November  | 21       |
| 8                          | CH-8 Introduction to Photoshop                  | November/December | 24       |
| 9                          | CH-9 Computer Security                          | December          | 27       |
|                            | HAR PARTY CANSINAR                              | UN2STRUST         | 7        |
|                            |                                                 |                   |          |

Page 2

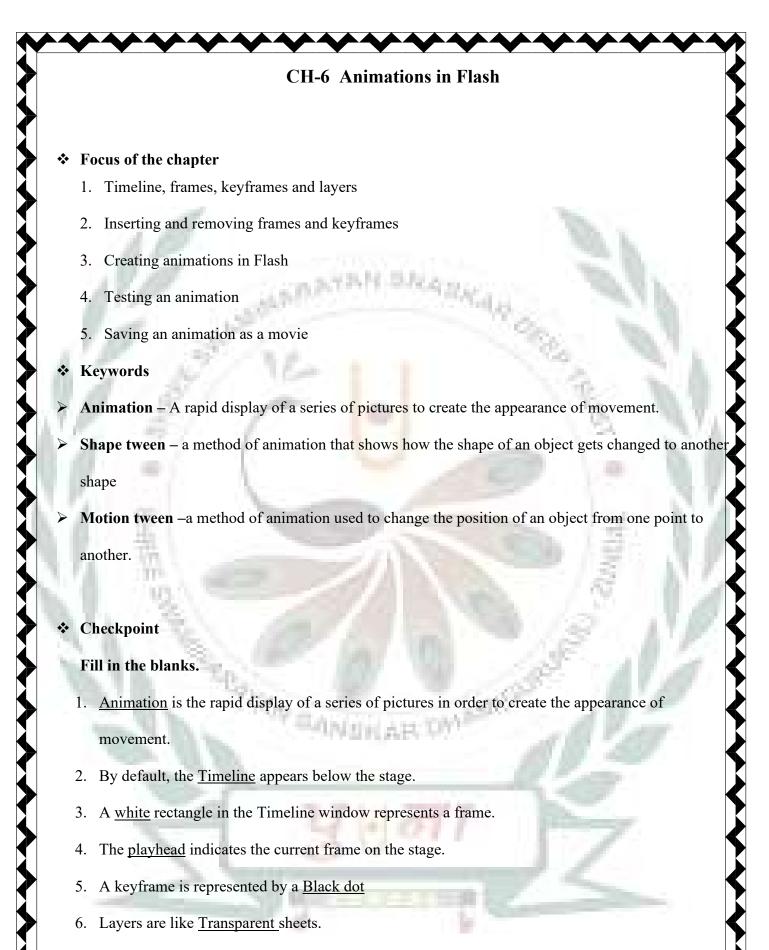

Page 3

- 7. You can hide, lock and rearrange layers.
- Exercise Corner
- A. Tick (✓) the correct answers.

- 1. The Timeline consists of a series of
- A. frames
- 2. The red rectangle with a vertical line is known as the
- A. playhead
- 3. In this animation, you can change the contents in every frame.
- A. Frame-by-frame
- 4. This animation shows how a shape gets changed to another shape.
- A. Shape tween
- 5. A flash file is saved in this format as a movie.
- A. .swf

## **B.Match the columns.**

| 1 | Frames       | a. | Controls the timing of the appearance of the                       |
|---|--------------|----|--------------------------------------------------------------------|
| k | 뿗            |    | objects of an animation                                            |
| 2 | Timeline     | b  | Overlap each other in the order they appear in the                 |
| 0 | 1.2          | 10 | Timeline                                                           |
| 3 | Layers       | c  | Carry all the objects of an animation                              |
| 4 | Keyframe     | d  | Used to change the position of an object from one point to another |
| 5 | Motion Tween | e  | Indicates a change in the content on the stage                     |

Page 4

Ans. 1- c 2- a 3-b 4-e 5-d

E. Activity

- 1. MOTIONTWEEN
- 2. TWEEN
- 3. SHAPETWEEN
- 4. TIMELINE
- 5. ANIMATION
- 6. KEYFRAME
- 7. FLASH
- 8. LAYERC

## CH-7 Int<mark>roduction</mark> to HTML

#### Focus of the chapter

- 1. HTML tags and attributes
- 2. Structure of an HTML document
- 3. Text editor for HTML
- 4. Creating and saving an HTML document
- 5. Viewing and editing an HTML document
- 6. Other useful HTML tags
- Keywords
- > HTML A special language used for creating a web page.
- > HTML tag A special keyword that is used to label various elements on a web page.
- > Attribute an additional feature that is added to the HTML elements on a web page.

Page 5

Nested tags – tags placed inside another tag

Checkpoint

Fill in the blanks.

- 1. A website is a collection of different web pages.
- 2. A web page is created using a special language called HTML
- 3. An HTML tag is used to tell the browser how and where a particular text is to be displayed
- 4. Container tags and empty tags are types of HTML tags
- 5. An END tag is created by placing a Forward slash(/) in front of a start tag.
- 6. All attribute values are enclosed in <u>double quote</u> marks.
- 7. <u>Text</u> attribute defines the color of the text of the web page.
- 8. HTML understands only <u>16</u> colors by their names.
- 9. <u>Container</u> tags exist in pairs.
- 10. In <u>Nested</u> tags, the tag that has been opened last should be closed first.
- Exercise Corner
- A. Tick (✓) the correct answers.
- 1. Which of the following is an empty tag?
- A. <br>
- 2. Which of the following nested tags has been closed in the correct order?
- A. <html><head><title>Super Computer</title></head></html>
- 3. Which of the following is considered to be the best text editor for creating HTML documents?

Page 6

- A. Notepad
- 4. Which of the following tags is used to insert a line break?
- A. <br>
- 5. How many levels of headings are there under the heading tag?
- A. 6

## C. Match the columns.

| 1  | Text editor             | a.    |                                                                                                    |
|----|-------------------------|-------|----------------------------------------------------------------------------------------------------|
|    |                         |       |                                                                                                    |
| 2  | Empty tag               | b     | Bgcolor                                                                                                    |
|    |                         |       |                                                                                                    |
| 3  | End tag                 | с     | Notepad                                                                                                    |
|    | 8 P.                    | 10.55 |                                                                                                    |
| 4  | Attribute               | d     |                                                                                                    |
| a  | and and a second second |       | All and a second second s |
| 5  | paragraph               | e     | br>                                                                                                    |
| 16 |                         |       | 100                                                                                                    |

### D. Classify the following into container and empty tags.

- 1. <br> empty
- 2. <h3> container
- 3. <title> container
- 4. container
- 5. <hr> empty
- 6. <head> container

# F. Write the tags that should be used to do the following tasks.

Régi

- 1. To italicize the given text  $\langle i \rangle$
- 2. To start a new paragraph -
- 3. To make the given text bold <b>
- 4. To draw a horizontal line between two paragraphs. <hr>

Page 7

5. To display text in the smallest heading level - <h6>